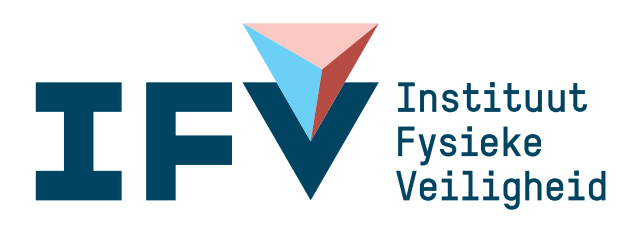

# Oefenen met landelijk SIS in de responscel

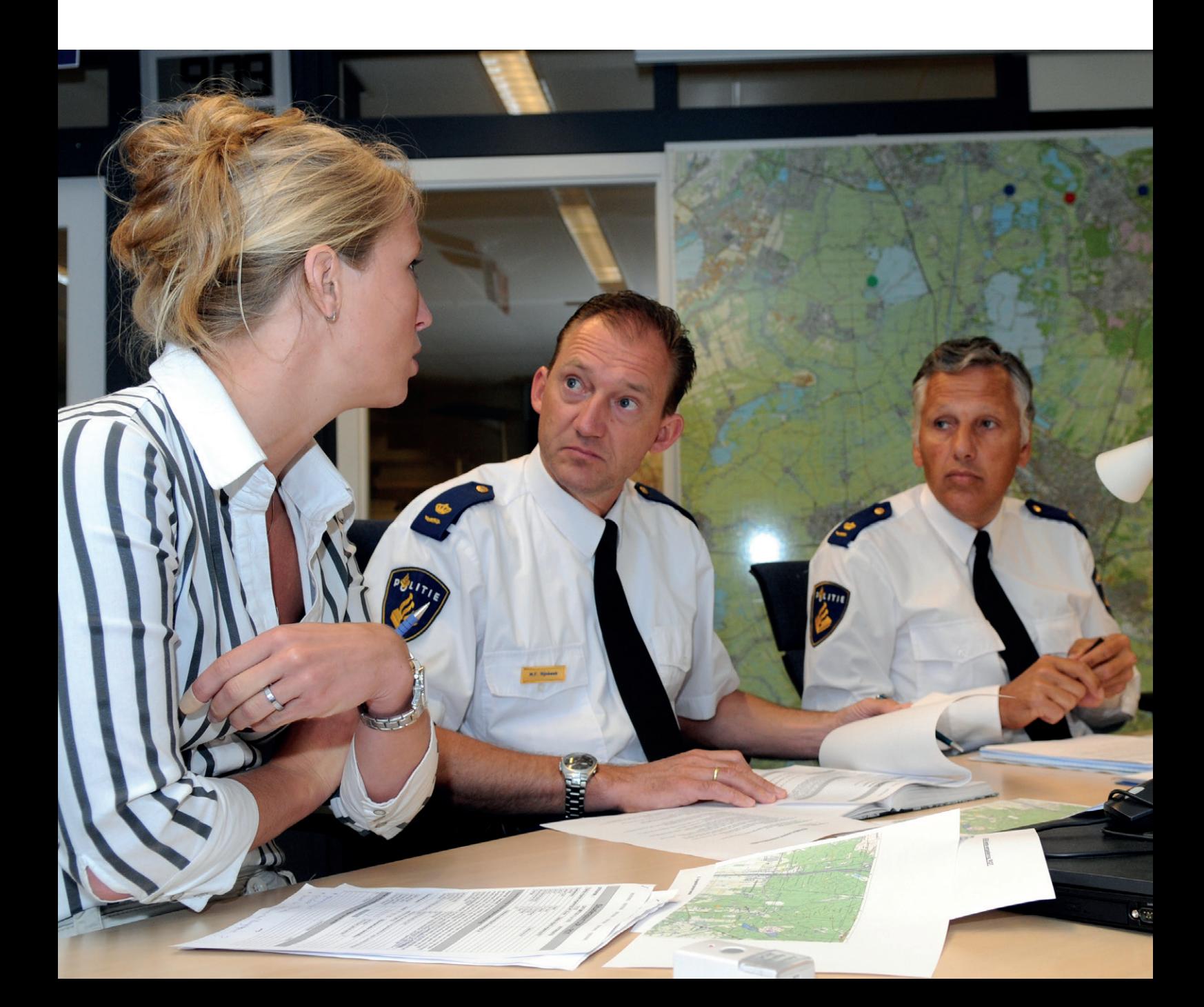

Instituut Fysieke Veiligheid Expertisecentrum Postbus 7010 6801 HA Arnhem Kemperbergerweg 783, Arnhem www.ifv.nl info@ifv.nl 026 355 24 00

#### **Colofon**

Datum: 16 maart 2016 Auteur: Sjan Martens, programmamanager SIS, IFV

De publicatie is in overleg met de Klankbordgroep regionale SIS-coördinatoren tot stand gekomen en is gebaseerd op de ervaringen met SIS in de afgelopen twee jaar. De leden van de klankbordgroep zijn:

- > Mirjam Eelssema-Bosman, regionale SIS-coördinator Groningen
- > Susan van Petten, regionale SIS-coördinator Gelderland-Zuid
- > Bas Peute, regionale SIS-coördinator Brabant-Zuidoost
- > Evert van de Pol, regionale SIS-coördinator Hollands Midden

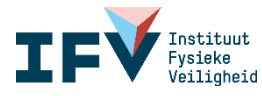

# Inhoud

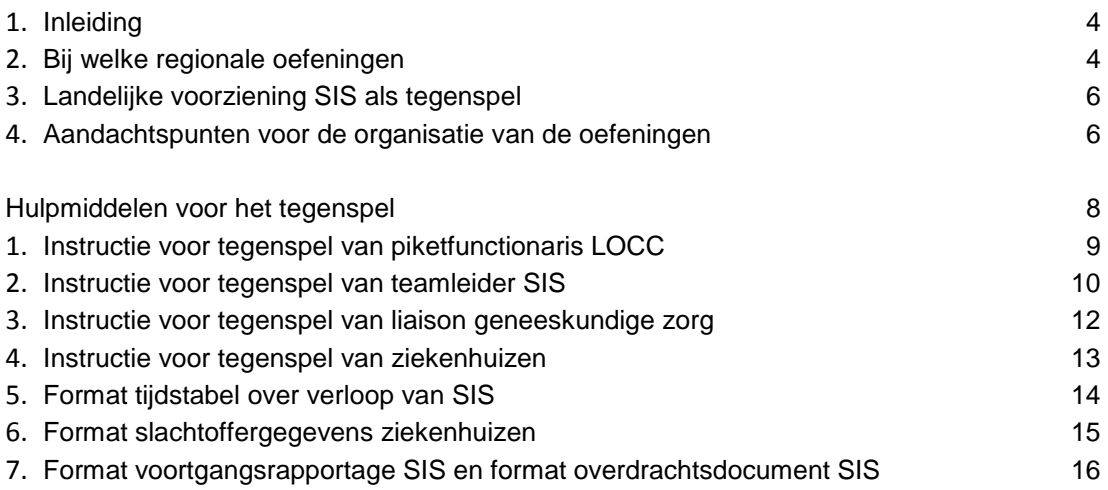

*De publicatie is een hulpmiddel om bij regionale oefeningen ook met SIS te oefenen.*

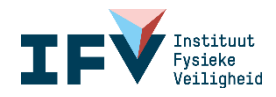

# <span id="page-3-0"></span>1. Inleiding

Voorbereid en geoefend zijn is het halve werk. Dit geldt ook voor regionale functionarissen die een rol hebben bij SIS. Weten wat je moet doen bij een SIS-inzet, je rol kennen en adequaat kunnen handelen, is het doel van SIS-oefeningen. Er zijn twee opties:

- 1. Het gezamenlijk organiseren van een speciale SIS-oefening waarbij de landelijke voorziening SIS samen met een veiligheidsregio oefent. Landelijk gezien gebeurt dit vier of vijf keer per jaar.
- 2. De veiligheidsregio combineert het oefenen met SIS met een eigen regionale oefening. De landelijke voorziening SIS oefent dan niet fysiek mee, maar wordt ingevuld door de responscel.

Het voordeel van het meenemen van SIS in de eigen regionale oefeningen is dat de regionale functionarissen met een rol bij SIS vaker kunnen oefenen in hun eigen situatie. Om het inbouwen van SIS in oefeningen te stimuleren is voor de organisatoren van regionale oefeningen deze publicatie als een praktisch hulmiddel ontwikkeld. Ook is het handig om met deze publicatie in de hand te bekijken welke oefeningen van de jaarlijkse oefenkalender zich daarvoor lenen.

# <span id="page-3-1"></span>2. Bij welke regionale oefeningen

Voor het zinvol beoefenen van de verschillende SIS-rollen is allereerst **het scenario** van belang. Een scenario is geschikt voor SIS wanneer sprake is van een groot aantal gewonde slachtoffers die naar meerdere ziekhuizen worden vervoerd. Meer dan 15 gewonde slachtoffers naar meerdere ziekenhuizen is al snel een SIS-waardig scenario. Daarnaast kunnen er ook dode of vermiste slachtoffers betrokken zijn. De inzet van SIS is ook aan de orde wanneer het scenario met zich meebrengt dat er veel ongeruste verwanten zijn die op zoek gaan naar informatie over hun familie of vrienden.

- > Voorbeelden van scenario's:
- > Een incident tijdens een druk bezocht evenement of in een attractiepark.
- > Brand of instorten van sporthal, winkelcentrum, station of ander druk bezocht gebouw.
- > Een botsing waarbij een passagierstrein, metro, tram of bus betrokken is.
- > Een aanvaring waarbij een passagiersschip betrokken is.
- > Een crash van een vliegtuig of een incident op een vliegveld.

Dit is samen te vatten als incidenten in openbare plaatsen of gebouwen en incidenten met een zekere maatschappelijke impact waarbij mensen het idee hebben dat hun verwant is betrokken.

Naast het scenario is het van belang dat **bepaalde functionarissen** aan de oefening deelnemen. In de regionale crisisorganisatie zijn er zes functionarissen met een SIS-rol. Deze maken deel uit van de volgende crisisteams:

- > CoPI: de officier van dienst bevolkingszorg.
- > ROT: de algemeen commandant bevolkingszorg, de algemeen commandant geneeskundige zorg en het hoofd informatie geneeskundige zorg van de sectie geneeskundige zorg.
- > Taakorganisatie communicatie: medewerker pers- en publieksvoorlichting.
- > Regionale crisisorganisatie: contactpersoon SIS. Deze persoon kan deel uitmaken van verschillende teams in de regionale crisisorganisatie.

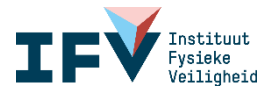

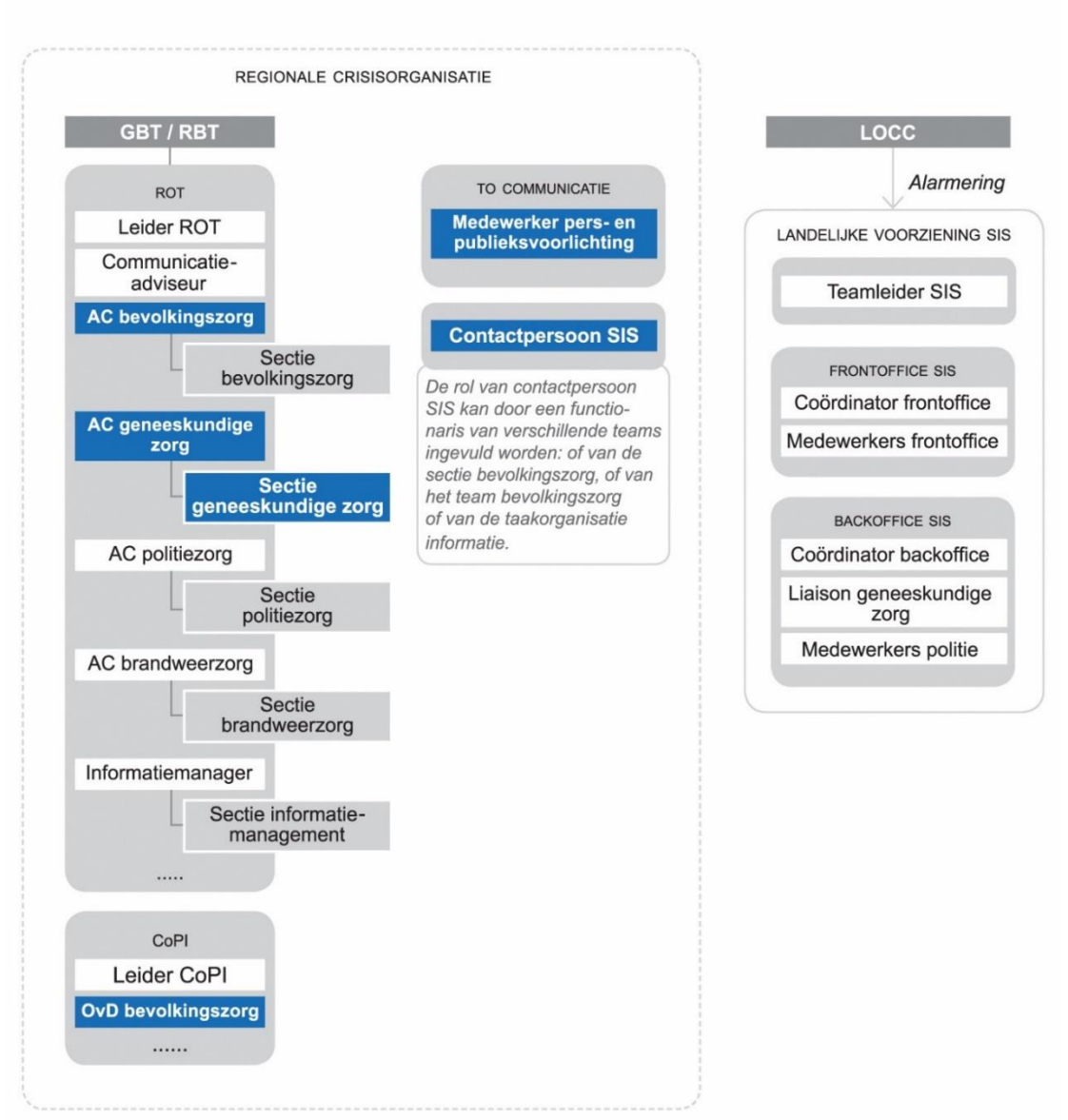

In het volgende schema zijn de functionarissen met een rol bij SIS en het team waarvan zij deel uitmaken weergegeven.

#### **Spelregels bij de keuze van een regionale oefening**

- > Gezien de taken die de functionarissen met een SIS-rol vervullen kan het beste aangesloten worden bij een ROT-oefening waaraan ook de sectie geneeskundige zorg deelneemt.
- > Het is belangrijk dat altijd de contactpersoon SIS mee oefent.
- Bezien vanuit het leren van SIS kan de ROT-oefening ook gecombineerd worden met een oefening van het CoPI en/of de taakorganisatie communicatie.
- > Alleen een CoPI-oefening of alleen een oefening van de taakorganisatie communicatie is voor het leren over SIS niet zinvol. De officier van dienst bevolkingszorg in het CoPI heeft als taak om SIS indien nodig te activeren door naar het LOCC te bellen. Het bellen zelf is een vanzelfsprekende handeling. De medewerker pers- en publieksvoorlichting van de taakorganisatie communicatie heeft als taak om het telefoonnummer van Verwantencontact tijdig bekend te maken. Hiervoor is deze functionaris vanzelfsprekend vakbekwaam.

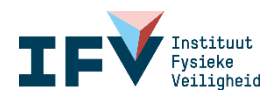

# <span id="page-5-0"></span>3. Landelijke voorziening SIS als tegenspel

Ook bij regionale oefeningen hebben de regionale functionarissen met een SIS-rol de landelijke voorziening SIS als samenwerkingspartner nodig. Dit kan worden geoefend door een responscel als landelijke voorziening SIS te laten fungeren. Zo wordt de samenwerking met de landelijke voorziening SIS op een eenvoudige manier beoefend. De samenwerking betreft het activeren van SIS, het leggen van de eerste contacten, de afstemming en informatie-uitwisseling, de afschaling en de overdracht.

Wanneer de landelijke voorziening SIS vanuit de responscel wordt ingevuld vraagt dit wel voorbereiding.

- > De responscel moet bemenst worden. In vier rollen moet worden voorzien: piketfunctionaris LOCC, teamleider SIS, liaison geneeskundige zorg en de rol van ziekenhuizen voor het aanleveren van slachtoffergegevens.
- > Voor elke rol in de responscel moet een instructie worden gemaakt. De instructie omvat de acties tijdens het tegenspel (zie hulpmiddel 1 tot en met 4). Ook is een tijdstabel over het verloop van SIS nodig. In de tijdstabel wordt aangegeven op welk moment een bepaalde actie en een bepaald tegenspelbericht ingebracht moet worden (zie hulpmiddel 5).
- > Daarnaast moeten, passend bij het scenario, lijsten met fictieve persoonsgegevens opgesteld worden. Het gaat om lijsten met slachtoffers in verschillende ziekenhuizen (zie hulpmiddel 6). Ook moeten, passend bij het scenario, de voortgangsrapportages van de teamleider SIS worden voorbereid (zie hulpmiddel 7).

Opgemerkt wordt dat tijdens de oefening de koppeling van verwanten aan slachtoffers, de zogenaamde matching, niet plaatsvindt in de responscel. De voortgang van de matching blijkt uit de voorgangsrapportage die door de teamleider SIS als tegenspelbericht wordt ingebracht.

# <span id="page-5-1"></span>4. Aandachtspunten voor de organisatie van de oefeningen

Voor een goede organisatie van een oefening met landelijk SIS in de responscel wordt in deze paragraaf een aantal tips gegeven.

#### **Bemensing responscel**

De rol van de teamleider SIS in de responscel kan het beste vervuld worden door een teamleider SIS uit de landelijke pool.

Als deze niet beschikbaar, dan kan deze rol ook vervuld worden door iemand die tijdens een incident de rol van contactpersoon SIS vervult. De contactpersoon SIS onderhoudt namelijk tijdens een incident het contact met de teamleider SIS. Deze aanpak heeft het voordeel dat er twee contactpersonen SIS aan de oefening kunnen meedoen: een contactpersoon SIS als deelnemer aan de oefening en een contactpersoon SIS die zich in de responscel verplaatst in zijn tegenspeler.

De rol van liaison geneeskundige zorg in de responscel kan het beste vervuld worden door een hoofd informatie geneeskundige zorg die in de praktijk tijdens een incident het contact onderhoudt met de liaison geneeskundige zorg.

Om het aantal tegenspelers in de responscel beperkt te houden kan de rol van teamleider SIS goed gecombineerd worden met de rol van piketfunctionaris LOCC. De piketfunctionaris LOCC heeft immers een beperkte rol in het begin van de oefening. De rol van liaison

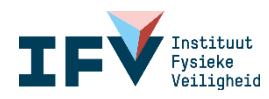

geneeskundige zorg kan gecombineerd worden met het tegenspel van de ziekenhuizen voor het aanleveren van de slachtoffergegevens.

#### **Instructies voor het tegenspel**

Zoals in hoofdstuk 3 is aangegeven, wordt gewerkt met instructies voor de tegenspelers in de responscel en een tijdstabel over het verloop van SIS. De instructies en het format voor de tijdstabel zijn in de bijlage als hulpmiddelen voor het tegenspel opgenomen. De tijdstabel is waardevol voor een goed beeld van de tijd-tempo-verhouding van de nodige acties tijdens een SIS-inzet.

#### **Format slachtoffergegevens van ziekenhuizen**

Bij het aanleveren van persoonsgegevens van slachtoffers maken de ziekenhuizen tot nu toe gebruik van verschillende formats. Met GGD GHOR Nederland is afgesproken om op termijn toe te werken naar het gebruiken van een landelijk format. Bij de hulpmiddelen is het afgesproken landelijk format opgenomen.

#### **Database met fictieve persoonsgegevens**

Voor het opstellen van de lijsten met slachtoffergegevens van ziekenhuizen kan gebruik worden gemaakt van de database van het IFV. De fictieve persoonsgegevens kunnen opgevraagd worden bij het IFV via de eigen regionale SIS-coördinator.

#### **Vragenlijsten voor zelfevaluatie**

Om het optreden tijdens de oefening te evalueren is voor elke functionaris met een SIS-rol een aparte vragenlijst ontwikkeld. De vragenlijsten kunnen door de functionarissen zelf, na afloop van de oefening, ingevuld worden. De vragenlijsten sluiten aan bij het landelijk toetsingskader SIS, waarin de prestatie-eisen zijn opgenomen waaraan SIS moet voldoen. De vragenlijsten zijn als aparte publicatie beschikbaar. De publicatie is te vinden in het dossier SIS op www.infopuntveiligheid.nl.

Vanzelfsprekend is het ook zinvol om direct na de oefening een debriefing te houden waarin de eerste indrukken over het oefenen met SIS gedeeld worden.

#### **Voorbereiden deelnemers aan de regionale oefening**

Bij het uitnodigen van de deelnemers aan de oefening kun je de functionarissen met een SIS-rol vragen om vooraf de basiskennis SIS nog eens door te nemen en wijzen op de instructiekaarten voor een specifieke SIS-rol. Ook deze publicaties zijn te vinden in het dossier SIS op www.infopuntveiligheid.nl.

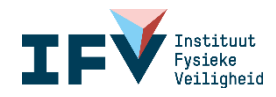

# <span id="page-7-0"></span>Hulpmiddelen voor het tegenspel

- 1. Instructie voor tegenspel van piketfunctionaris LOCC
- 2. Instructie voor tegenspel van teamleider SIS
- 3. Instructie voor tegenspel van liaison geneeskundige zorg
- 4. Instructie voor tegenspel van ziekenhuizen
- 5. Format tijdstabel over verloop van SIS
- 6. Format slachtoffergegevens ziekenhuizen
- <span id="page-7-1"></span>7. Format voortgangsrapportage SIS en format overdrachtsdocument SIS

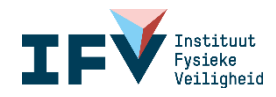

# **1. Instructie voor tegenspel van piketfunctionaris LOCC**

Wanneer je gebeld wordt voor het activeren van SIS:

- > Vraag dan de volgende gegevens:
	- Naam van de getroffen regio/gemeente.
	- Aard en omvang van incident.
	- Naam en telefoonnummer aanvrager (de beller).
	- Naam en telefoonnummer operationele contactpersoon in regio voor teamleider SIS.
- > Geef ook aan dat je ervoor zorgt dat de landelijke voorziening SIS gealarmeerd wordt.

#### *Let op*

<span id="page-8-0"></span>Als je niet gebeld wordt door een functionaris die bevoegd is om SIS te activeren (OvDbevolkingszorg of AC-bevolkingszorg), ga dan na of de beller opdracht heeft van de OvDbevolkingszorg of AC-bevolkingszorg. Vraag om de contactgegevens van de opdrachtgever.

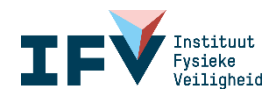

## **2. Instructie voor tegenspel van teamleider SIS**

Wanneer in de responscel de piketfunctionaris LOCC gebeld is om SIS te activeren, start je rol als teamleider SIS. Neem dan direct contact op met de operationele contactpersoon van de veiligheidsregio, waarvan je de naam en het telefoonnummer hebt doorgekregen van het LOCC.

#### **Eerste contact**

Bespreek bij het eerste contact met de operationele contactpersoon van de veiligheidsregio de volgende punten:

- > Vraag wie de vaste contactpersoon SIS is (naam, telefoon, emailadres). Dit kan de operationele contactpersoon zijn waarmee je spreekt of een andere persoon.
- > Vraag naar het telefoonnummer en het emailadres van de sectie geneeskundige zorg.
- > Check of het telefoonnummer van Verwantencontact bekend is (088 269 00 00) en vraag wanneer dit telefoonnummer bekend gemaakt wordt. Geef aan dat Verwantencontact al bereikbaar is.
- > Vraag het publieksinformatienummer of vraag om een publieksinformatienummer gereed te maken en vraag daarover terug te bellen. Leg uit dat het publieks-informatienummer nodig is voor Verwantencontact om door te geven aan bellers die algemene informatie willen.
- > Maak gezamenlijk een inschatting van het verwachte aantal telefoontjes bij Verwantencontact.
- > Geef aan dat je zo dadelijk aanrijdend bent en wanneer je verwacht in Driebergen te zijn. Voor urgente zaken kan men je aanrijdend bellen en zo nodig de voicemail inspreken. Je belt zo spoedig mogelijk naar de contactpersoon SIS.

#### **Handig om te doen**

Controleer of de medewerker pers- en publieksvoorlichting van de taakorganisatie communicatie (als deze mee oefent) het telefoonnummer van Verwantencontact al bekend gemaakt heeft. Als de medewerker pers- en publieksvoorlichting niet mee oefent, ga er dan van uit dat het gebeurd is.

#### **Tweede contact**

Neem op het aangeven tijdstip contact op met de contactpersoon SIS. Bespreek het volgende:

- > Bespreek bovenstaande punten, voor zover nog niet bekend.
- > Zo nodig: wijs op voorbeelden van de communicatieberichten over Verwantencontact of mail ze.
- > Geef aan, als het telefoonnummer van Verwantencontact bekend is gemaakt, hoeveel telefoontjes al bij de frontoffice zijn binnengekomen.
- > Geef jouw emailadres.
- > Check of de contactpersoon SIS een informatielijn heeft naar of contact heeft met de AC bevolkingszorg.
- > Maak afspraak over het tijdstip waarop je terugbelt.

#### **Handig om te weten**

In de prestatie-eisen van SIS is opgenomen dat de teamleider SIS de eerste voortgangsrapportage aan de regionale crisisorganisatie stuurt binnen vier uur na activering van SIS en vervolgens elke twee uur weer een voortgangsrapportage.

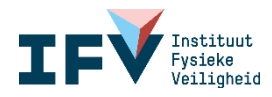

#### **Volgend contactmoment**

Neem in principe elk uur contact op met de contactpersoon SIS en bespreek het volgende:

- > Verloop van het incident en eventuele bijzonderheden.
- > Toelichting op de voortgang bij de landelijke voorziening SIS.
- > Toelichting op de schriftelijke voortgangsrapportage als dat van toepassing is.
- > Maak een afspraak over het volgende contactmoment.

#### **Afschalen**

Bespreek tijdig de wijze van afschalen. Het gaat om de volgende punten:

- > Benoem het exacte tijdstip waarop Verwantencontact de telefoonlijn sluit.
- > Benoem het exacte tijdstip waarop de backoffice SIS niet meer bereikbaar is.
- > Maak een overdrachtsdocument voor de veiligheidsregio. Het overdrachtsdocument omvat informatie over:
	- De stand van zaken.
	- De afspraken die gemaakt zijn met de AC bevolkingszorg van de veiligheidsregio over de openstaande zaken.
	- Bespreek welke informatie de AC bevolkingszorg wil ontvangen met het oog op de nafase. Spreek af wanneer de informatie wordt nagezonden.

Denk bij openstaande zaken aan de volgende onderwerpen:

- > Het aantal niet-geïdentificeerde overleden slachtoffers.
- > Het aantal niet-geïdentificeerde gewonde slachtoffers in ziekenhuizen.
- > Het aantal slachtoffers in ziekenhuizen waar geen verwanten voor hebben gebeld.
- > Het aantal nog niet geïnformeerde verwanten.

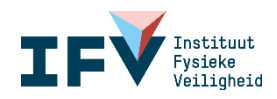

## <span id="page-11-0"></span>**3. Instructie voor tegenspel van liaison geneeskundige zorg**

De liaison geneeskundige zorg komt op in de backoffice SIS in Driebergen en heeft een opkomsttijd van 90 minuten na alarmering door LOCC. Aangekomen in de backoffice vraagt de liaison geneeskundige zorg aan de teamleider SIS de contactgegevens van de regionale sectie geneeskundige zorg.

#### **Eerste contact**

Neem zodra je de contactgegevens van de sectie geneeskundige zorg hebt contact op.

- > Wissel contactgegevens uit: naam, telefoonnummer, emailadres en adres Zorgmail. Deel mee dat Zorgmail tijdens deze oefening niet gebruikt kan worden.
- > Bespreek het beeld van de situatie: hoeveel slachtoffers, welke ziekenhuizen zijn betrokken, wanneer komen slachtoffergegevens van ziekenhuizen naar verwachting binnen.
- > Vraag om telefonische aankondiging bij het doorzetten van slachtoffergegevens van ziekenhuizen.
- > Maak een afspraak over het volgende contactmoment.

Bevestig ontvangst als je de slachtoffergegevens van ziekenhuis(zen) hebt ontvangen.

#### **Volgend contactmoment**

- > Bespreek wijzigingen in het beeld van de situatie.
- > Maak een afspraak over het volgende contactmoment, totdat alle gegevens van slachtoffers van ziekenhuizen binnen zijn.
- <span id="page-11-1"></span>> Wanneer alle slachtoffergegevens van ziekenhuizen binnen zijn: spreek af dat je contact hebt over het moment van afschalen.

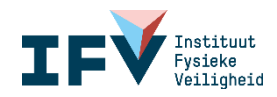

# **4. Instructie voor tegenspel van ziekenhuizen**

Wacht tot je gebeld wordt door de sectie geneeskundige zorg met het verzoek om slachtoffergegevens aan te leveren.

Lever de slachtoffergegevens aan op het tijdstip dat de tijdstabel over het verloop van SIS dit aangeeft.

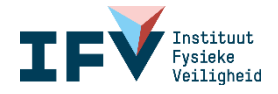

# <span id="page-13-0"></span>**5. Format tijdstabel over verloop van SIS**

Hieronder is een format opgenomen om het tijdspad van het verloop van SIS als onderdeel van de oefening in te vullen. In de kolom 'tijdstip' wordt een voorbeeld van een tijdsverloop in grijs aangegeven. Dit format wordt in de voorbereiding van de oefening uitgewerkt door de voorbereidingsgroep en meegegeven aan de responscel.

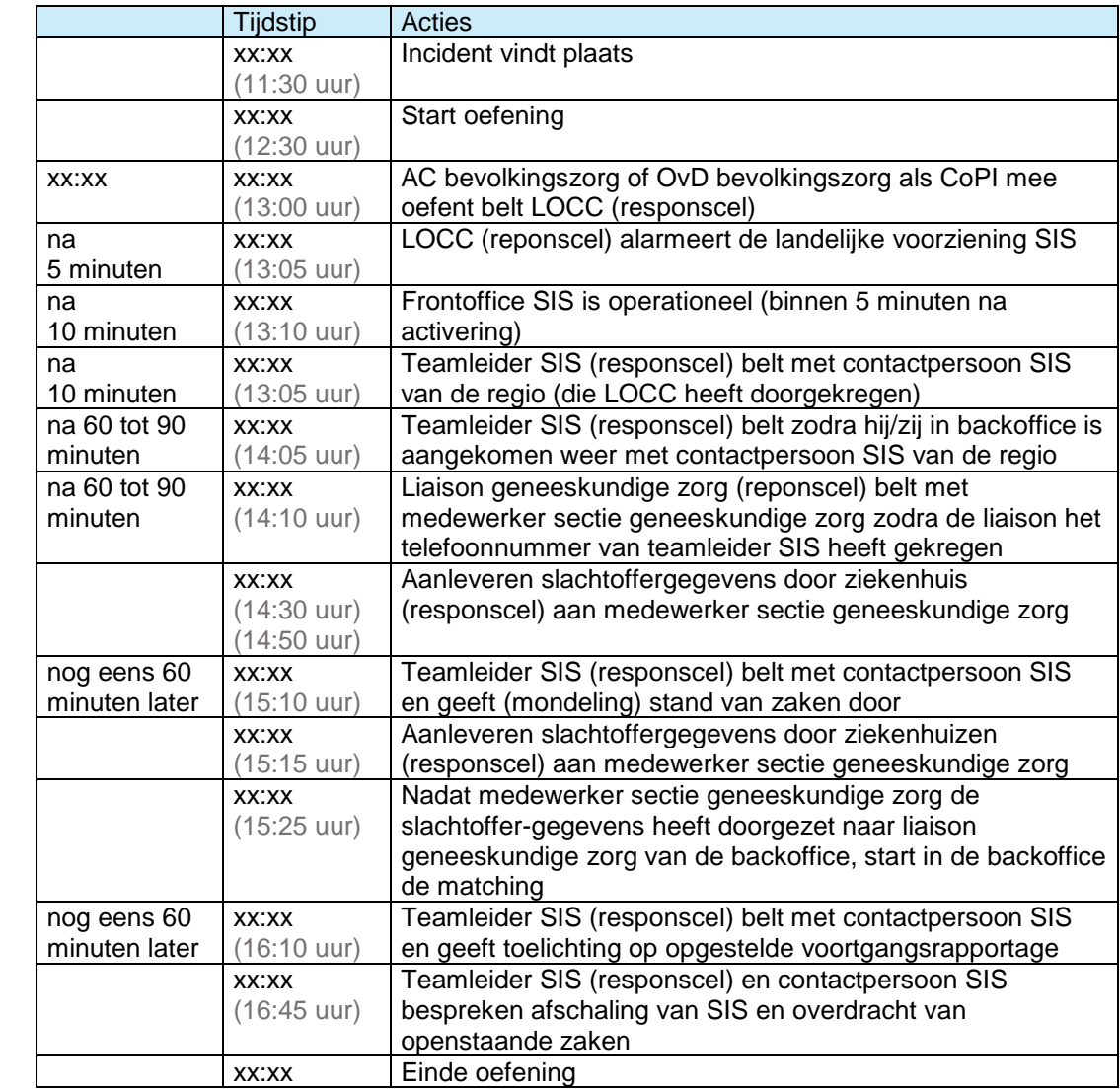

#### **Injects**

- > Als AC bevolkingszorg SIS niet activeert: adviseer als OvD bevolkingszorg (responscel) om SIS te activeren.
- <span id="page-13-1"></span>> Als OvD bevolkingszorg SIS niet activeert: adviseer als calamiteitencoördinator meldkamer of als medewerker gemeentelijk callcenter (responscel) om SIS te activeren gezien het grote aantal telefoontjes van ongeruste verwanten.

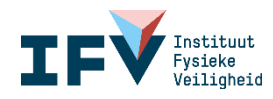

## **6. Format slachtoffergegevens ziekenhuizen**

Bij het aanleveren van persoonsgegevens van slachtoffers maken de ziekenhuizen tot nu toe gebruik van verschillende formats. Met GGD GHOR Nederland is afgesproken dat zij op termijn toe werken naar het aanleveren van gegevens volgens een landelijk format. Hiervoor is samen met GGD GHOR Nederland onderstaand format afgesproken.

Advies is om bij een oefening voor de lijst met de persoonsgegevens van slachtoffers van ziekenhuizen uit te gaan van het afgesproken landelijk format.

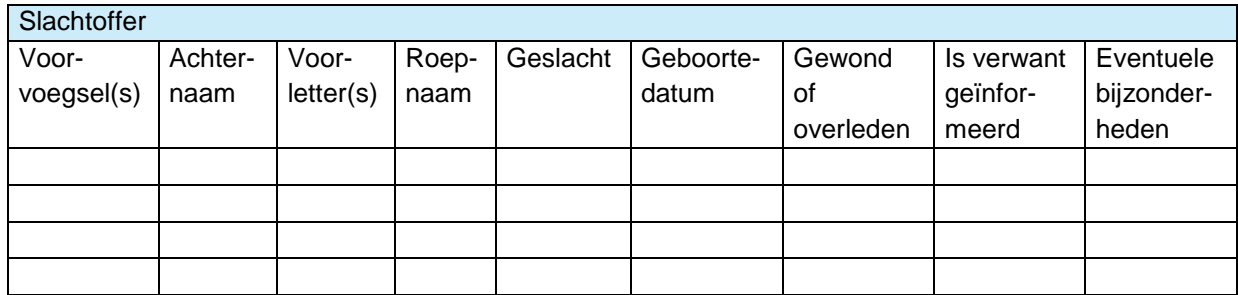

Vervolg

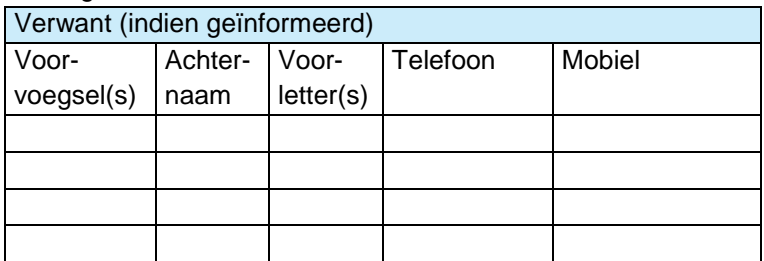

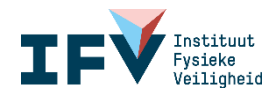

## <span id="page-15-0"></span>**7. Format voortgangsrapportage SIS en format overdrachtsdocument SIS**

De teamleider SIS informeert de contactpersoon SIS van de veiligheidsregio over de voortgang van de SIS-inzet. Hieronder is het format opgenomen dat door de teamleider SIS wordt ingevuld en aan de contactpersoon SIS gemaild wordt.

#### **Format voortgangsrapportage**

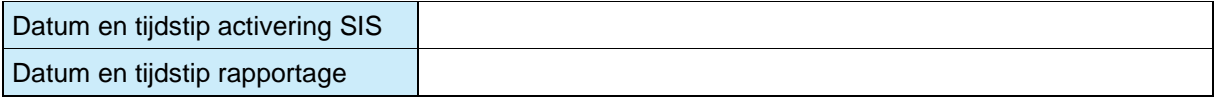

#### *Proces*

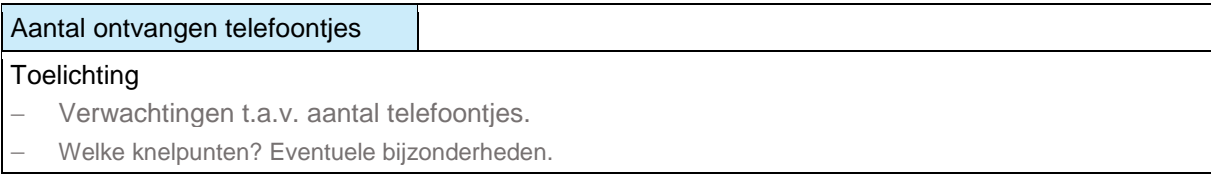

## *Slachtofferinformatie*

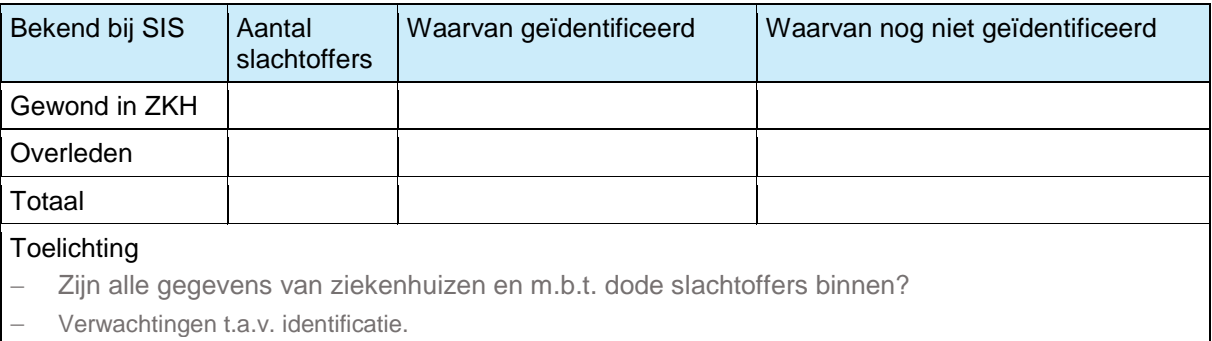

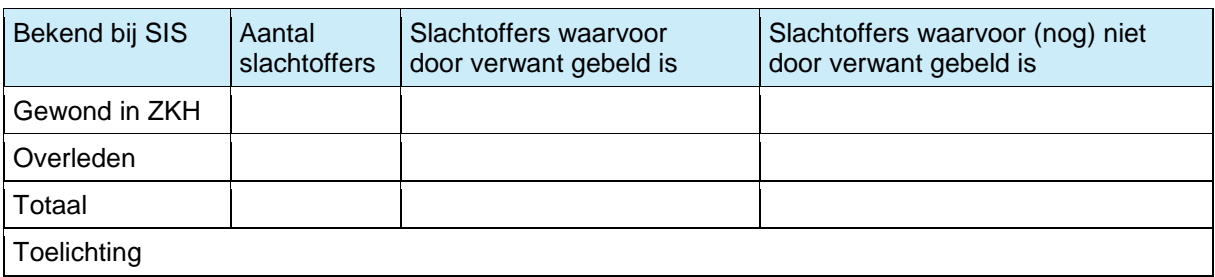

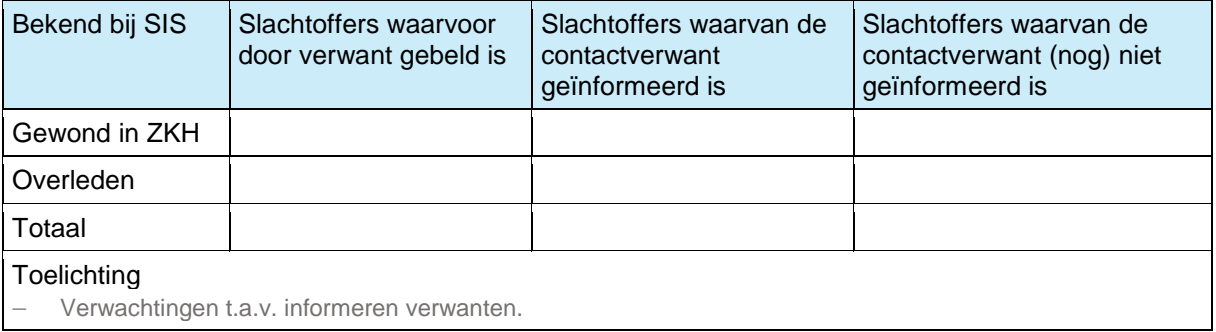

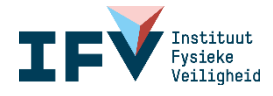

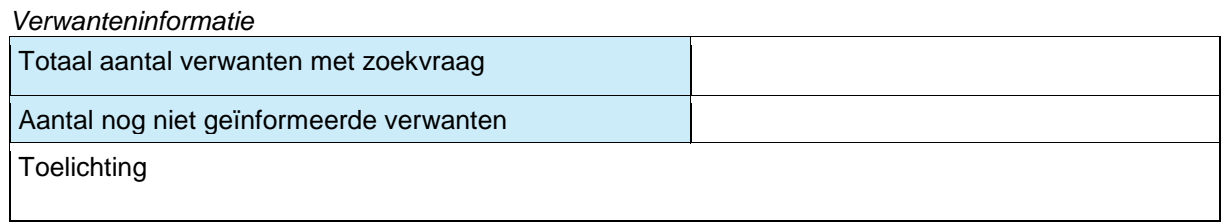

#### **Format overdrachtsdocument**

Het format voor het overdrachtsdocument is hetzelfde als het format voor de voortgangsrapportage, aangevuld met de gemaakte afspraken over openstaande zaken.

Aan de voortgangsrapportage worden de volgende zaken toegevoegd:

- > Het exacte tijdstip waarop Verwantencontact de telefoonlijn sluit.
- > Het exacte tijdstip waarop de backoffice SIS niet meer bereikbaar is.
- > De afspraken die gemaakt zijn met de AC bevolkingszorg van de veiligheidsregio over de openstaande zaken.
- > Informatie die de AC bevolkingszorg wil ontvangen met het oog op de nafase en het tijdstip van toezending van de informatie.

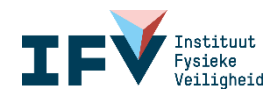